## Package 'ClickClustCont'

August 19, 2019

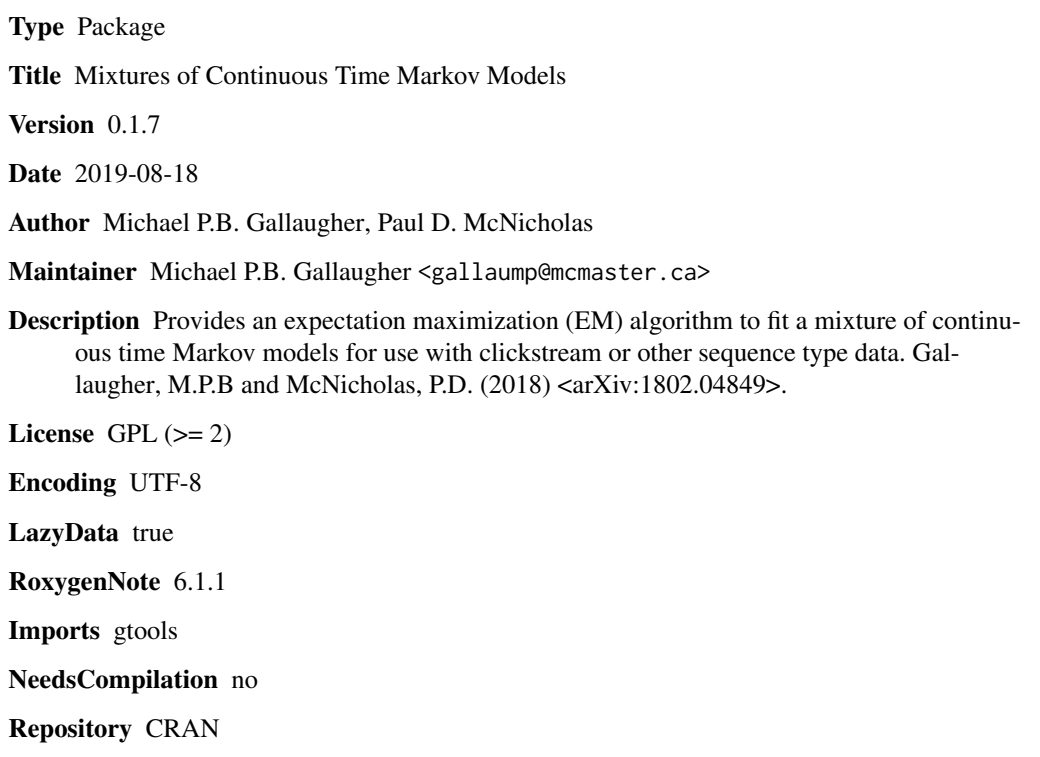

Date/Publication 2019-08-19 07:50:05 UTC

### R topics documented:

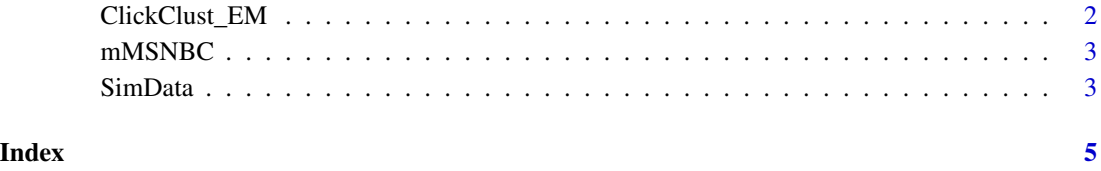

#### Description

This function fits the continuous time first-order Markov model for a specified set of groups and returns the model chosen by the BIC. This is an implementation of the methodology developed in Gallaugher and McNicholas (2019).

#### Usage

```
ClickClust\_EM(x, t, J, G, itemEM = 5, starts = 100, maxit = 5000,tol = 0.001, Contin = TRUE, Verbose = TRUE, seed = 1,
 known = NULL, crit = "BIC", returnall = FALSE)
```
#### Arguments

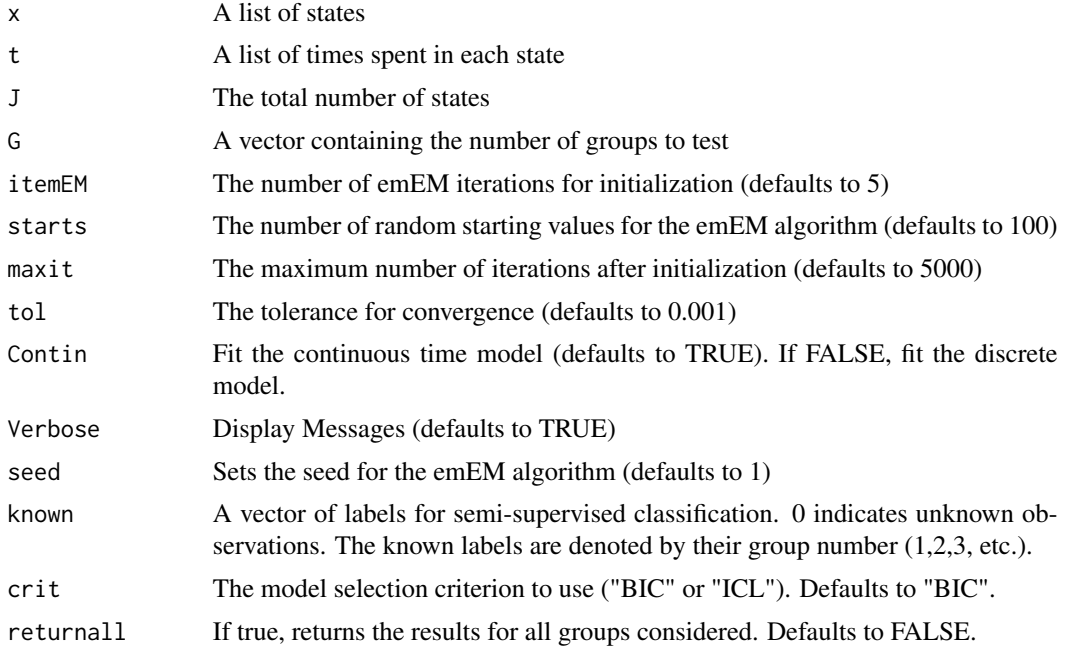

#### Value

Returns a list with parameter and classification estimates for the best model chosen by the selection criterion.

#### References

Michael P.B. Gallaugher and Paul D. McNicholas (2019). Clustering and semi-supervised classification for clickstream data via mixture models. arXiv preprint arXiv:1802.04849v2.

#### <span id="page-2-0"></span> $\rm mMSNBC$  3

#### Examples

```
library(gtools)
data(SimData)
x<-SimData[[1]]
t<-SimData[[2]]
Click_2G<-ClickClust_EM(x=x,t=t,J=5,G=2,starts=10)
```
mMSNBC *Revised MSNBC Data*

#### Description

This is a revised version of the MSNBC323 dataset in the R package ClickClust (Melnykov, 2016). This dataset contains the clickstreams without within-state transitions x and simulated time points t. See Gallaugher and McNicholas (2019) for further details.

#### Usage

data(mMSNBC)

#### Format

An object of class list of length 2.

#### References

Michael P.B. Gallaugher and Paul D. McNicholas (2019). Clustering and semi-supervised classification for clickstream data via mixture models. arXiv preprint arXiv:1802.04849v2.

Volodymyr Melnykov (2016). ClickClust: An R Package for Model-Based Clustering of Categorical Sequences. *Journal of Statistical Software* 74(9), 1-34.

SimData *Simulated Data*

#### Description

This is a simulated dataset with two groups. It is in the form of a list with the first element being the list of states and the second element being the list of time stamps. This is an example of the simulated data used in Simulation 1B in Gallaugher and McNicholas (2019).

#### Usage

```
data(SimData)
```
#### Format

An object of class list of length 2.

#### References

Michael P.B. Gallaugher and Paul D. McNicholas (2019). Clustering and semi-supervised classification for clickstream data via mixture models. arXiv preprint arXiv:1802.04849v2.

# <span id="page-4-0"></span>Index

∗Topic data mMSNBC, [3](#page-2-0) SimData, [3](#page-2-0)

ClickClust\_EM, [2](#page-1-0)

mMSNBC, [3](#page-2-0)

SimData, [3](#page-2-0)